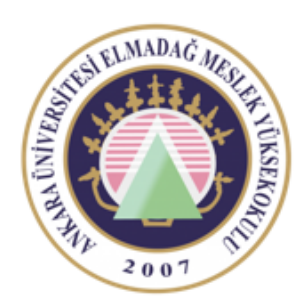

Ankara Üniversitesi Elmadağ Meslek Yüksekokulu

#### EBP 242 Veri Tabanı II

OUTPUT İŞLEMİ ÖĞR. GÖR. DR. YUNUS KÖKVER

# Output İşlemi

Bazı durumlarda sorgu sonucunda etkilenen kayıtların hangileri olduğu bilinmek istenebilir.

Örnek: Personel tablosunda maaşı 1000 TL'den büyük olanlara belli bir miktarda zam yapılsın ama hangi satırların etkilendiğini görmek istiyoruz.

Bu tür işlemler için OUTPUT yapıları kullanılabilir.

Etkilenen kayıtları bulmak için INSERTED VE DELETED ifadeleri kullanılır.

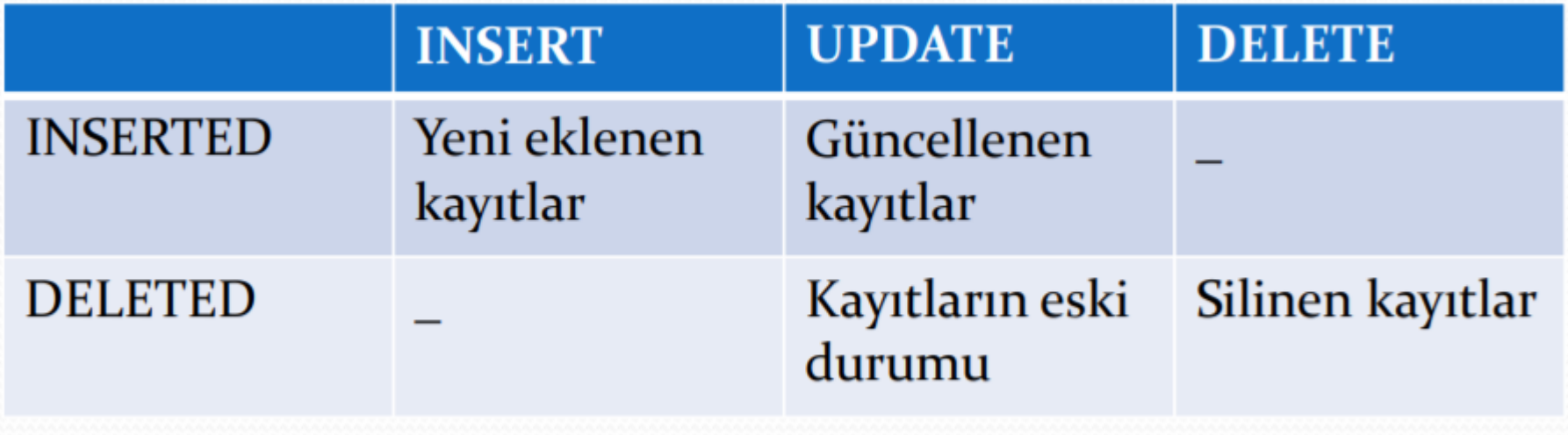

Kullanım Şekli:

OUTPUT alınacak\_sütunlar INTO aktarılacak \_yer

# Örnek

Personel tablosuna yeni bir kayıt eklemek için gerekli SQL ifadesini yazarak eklenen kaydın ad, soyad ve maaş bilgilerini OUTPUT ile tablo değişkenine aktarılmasını sağlayan T-SQL ifadesini yazalım.

--Tablo değişkenini tanımlayalım

DECLARE @eklenenler TABLE(

ad VARCHAR(20), soyad VARCHAR(20), maas MONEY)

--Yeni kaydı ekleyelim eklenen bilgileri OUTPUT ile tablo değişkenine aktarılmasını sağlayalım.

INSERT INTO personel

**OUTPUT** 

INSERTED.ad,INSERTED.soyad,INSERTED.maas

INTO @eklenenler

VALUES('33', 'Turgut', 'özsever', '','1500)

--Tablo değişkeninin içeriğini listeleyelim

SELECT \* FROM @eklenenler

# Örnek

Personel tablosundan maaşı 1300'den az olan personelleri silmek için gerekli SQL ifadesini yazarak silinen kayıtların ad, soyad ve maaş bilgilerini OUTPUT ile tablo değişkenine aktaralım. DECLARE @silinenler TABLE(

ad VARCHAR(20),

soyad VARCHAR(20),

maas MONEY)

DELETE FROM personel

OUTPUT DELETED.ad, DELETED.soyad,

DELETED.maas INTO @silinenler

WHERE maaş<1300

--Ekrana yazdıralım

SELECT \* FROM @silinenler

#### Ders Notu Hazırlanırken Kullanılan Kaynaklar

Ramakrishnan, R. and Gehrke J., Database Management Systems (Third Edition), WCB/McGraw Hill, ISBN: 0-07-232206-3

Veritabanı Yönetim Sistemleri II (2019)., ÖZSEVEN TURGUT, Ekin Yayınevi, Sayfa Sayısı: 351, Türkçe(Ders Kitabı), (Yayın No: 32619)